# **МИНИСТЕРСТВО ТРАНСПОРТА И КОММУНИКАЦИЙ РЕСПУБЛИКИ БЕЛАРУСЬ**

**УЧРЕЖДЕНИЕ ОБРАЗОВАНИЯ «БЕЛОРУССКИЙ ГОСУДАРСТВЕННЫЙ УНИВЕРСИТЕТ ТРАНСПОРТА»**

**Кафедра «Системы передачи информации»**

**В. Н. ФОМИЧЕВ, И. О. ЖИГАЛИН** 

# **СПЕЦИАЛЬНЫЕ ИЗМЕРЕНИЯ И ТЕХНИЧЕСКАЯ ДИАГНОСТИКА**

**Лабораторный практикум**

**Часть 1**

**Гомель 2017**

# МИНИСТЕРСТВО ТРАНСПОРТА И КОММУНИКАЦИЙ РЕСПУБЛИКИ БЕЛАРУСЬ

УЧРЕЖДЕНИЕ ОБРАЗОВАНИЯ «БЕЛОРУССКИЙ ГОСУДАРСТВЕННЫЙ УНИВЕРСИТЕТ ТРАНСПОРТА»

Кафедра «Системы передачи информации»

В. Н. ФОМИЧЕВ, И. О. ЖИГАЛИН

# СПЕЦИАЛЬНЫЕ ИЗМЕРЕНИЯ И ТЕХНИЧЕСКАЯ ДИАГНОСТИКА

Часть 1

*Одобрено методической комиссией электротехнического факультета в качестве лабораторного практикума*

Гомель 2017

УДК 621.391(076.5) ББК 32.811.3 Ф76

Р е ц е н з е н т – доцент кафедры "Системы передачи информации" канд. техн. наук *П. М. Буй* (УО "БелГУТ")

## **Фомичев, В. Н.**

Ф76 Специальные измерения и техническая диагностика : лабораторный практикум. В 2 ч. Ч. 1 / В. Н. Фомичев, И. О. Жигалин ; М-во трансп. и коммуникаций Респ. Беларусь, Белорус. гос. ун-т трансп. – Гомель : БелГУТ, 2017. – 32 с.

ISBN 978-985-554-584-3 (ч. 1)

Изложены цель лабораторных работ, краткие сведения из теории, порядок выполнения работ, содержание отчета и контрольные вопросы.

Лабораторные работы основаны на применении персональных компьютеров в учебном процессе.

Предназначен для студентов специальности 1-37 02 04 "Автоматика, телемеханика и связь на железнодорожном транспорте" специализации 1- 37 02 04 02 "Системы передачи и распределения информации", а также может быть использован при изучении других курсов.

> **УДК 621.391(076.5) ББК 32.811.3**

**ISBN 978-985-554-584-3 (ч. 1)** © Фомичев В. Н., Жигалин И. О., 2017 **ISBN 978-985-554-603-1** © Оформление. УО «БелГУТ», 2017

# Лабораторная работа №1

## **ИЗМЕРИТЕЛЬНЫЕ ГЕНЕРАТОРЫ**

**Цель работы.** Изучить назначение, устройство, принципы действия измерительных генераторов.

**Подготовка к работе.** Для выполнения лабораторной работы необходимо повторить принципы работы генераторов *LC*, *RC* и на биениях.

## **1 Краткие сведения из теории**

*Измерительные генераторы* – источники сигналов с известными параметрами (форма, напряжение, частота), предназначенные для работы в электрических схемах. Измерительные генераторы имеют ряд принципиальных отличий от обычных генераторов: обладают возможностью точной установки и регулировки выходных параметров колебаний (уровня напряжения или мощности, частоты, формы сигнала) в широких диапазонах; имеют высокую стабильность параметров и встроенные измерительные приборы, которые используются для контроля параметров; могут работать совместно с другими средствами измерений. Основное назначение измерительного генератора – воспроизведение сигналов, поступающих на вход исследуемого устройства в реальных рабочих условиях.

*Генераторы классифицируют* следующим образом: Г2 – генераторы шумовых сигналов, Г3 – генераторы сигналов низкочастотные, Г4 – генераторы сигналов высокочастотные, Г5 – генераторы импульсов, Г6 – генераторы сигналов сложной формы.

*В зависимости от величины частотного диапазона* генераторы делятся на низкочастотные (ГНЧ) (20 Гц – 0,3 МГц), высокочастотные (ГВЧ) (0,3– 300 МГц), сверхвысокочастотные (СВЧ) (300 МГц – 100 ГГц). Выходная частота может изменяться плавно или дискретно. Установка частоты может осуществляться ручным способом или автоматически.

*По форме выходных сигналов* различают измерительные генераторы гармонических, импульсных и шумовых колебаний. К генераторам измерительных синусоидальных сигналов относятся синтезаторы частоты.

*Частотный диапазон прибора* должен перекрывать заданные значения. Диапазон генерируемых частот характеризуется коэффициентом перекрытия  $\eta$ , равным отношению максимальной генерируемой частоты  $F_{\text{макс}}$  к минимальной  $F_{\text{MHH}}$ , т. е.  $\eta = F_{\text{MAKC}}/F_{\text{MHH}}$ . Коэффициент перекрытия зависит от конструкции колебательных систем или от построения схемы генератора. На низких и высоких частотах колебательные системы выполняются в виде цепей со сосредоточенными параметрами *L*, *С*, *R*, которые легко изменяются

(плавно или дискретно). Для генераторов СВЧ в качестве колебательных систем используются отрезки коаксиальных линий. т.е. цепи с распределенными параметрами. Осуществлять переключение в таких конструкциях довольно сложно, поэтому в диапазоне СВЧ используются генераторы с одним диапазоном. Коэффициент перекрытия генератора тем выше, чем ниже частота. Для генераторов низких частот величина п составляет 10 000 и более, для генераторов высоких частот - несколько сотен, для СВЧ - 1,1-1,3. В синтезаторах частот коэффициент перекрытия составляет 10<sup>6</sup>.

Погрешность установки частоты определяется у генераторов с плавной настройкой частоты качеством устройства шкалы и механизмов приводов органов настройки. Абсолютная погрешность (ДА) выражается в единицах измеряемой величины (Гц). Относительная погрешность ( $\delta$ ) – в долях или процентах. Погрешности вычисляются по формуле

$$
\Delta A = \pm (\delta f + n),
$$

где  $\delta$  - относительная погрешность;

 $n$  – минимальная абсолютная погрешность, Гц.

Составляющая  $\delta f$  определяет погрешность на высоких, а  $n$  – на низких частотах генератора.

Измерительные генераторы ВЧ и СВЧ имеют относительную погрешность 10<sup>-2</sup>-10<sup>-3</sup>. Генераторы, использующие фиксированную настройку шкалы, а также генераторы с диапазонно-кварцевой стабилизацией частоты имеют относительную погрешность  $10^{-6}$ – $10^{-7}$ .

Стабильность генерируемой частоты генератора есть мера его способности поддерживать выбранную частоту в течение заданного периода времени. Она является важнейшим требованием, предъявляемым к генератору. Стабильность определяется старением элементов схем, дрейфом (отклонением) температур, изменением напряжения источников питания, влиянием нагрузки генератора. В схемах генераторов применяются элементы схем самого высокого качества с температурной компенсацией, в том числе стабилизаторы напряжения. Влияние изменения нагрузки генераторов компенсируется за счет использования на их выходе аттеню аторов (аттеню атор устройство для плавного, ступенчатого или фиксированного понижения уровня электромагнитного сигнала) с постоянными входными и выходными сопротивлениями, а также введения между задающим генератором и последующими узлами буферных каскадов усиления. Использование указанных способов позволяет обеспечить нестабильность частоты у большинства генераторов с плавной настройкой  $10^{-3}$ – $10^{-4}$ . Генераторы с диапазонно-кварцевой настройкой стабилизации частоты имеют нестабильность  $10^{-6}-10^{-7}$ , синтеза-<br>торы частот –  $10^{-8}-10^{-9}$ . Нестабильность является функцией времени, поэтому ее значение указывается за определенный интервал времени, приведенный в паспорте прибора.

*Выходное сопротивление измерительного генератора* выбирается исходя из величины сопротивления подключаемой к генератору нагрузки. Такими нагрузками являются линии, входные сопротивления исследуемых устройств. Наиболее распространенными для генераторов НЧ являются нагрузки 5, 50, 100, 600 Ом, для генератора ВЧ – от долей Ом до 75 Ом, для генераторов СВЧ – 50 и 75 Ом.

*Выходная мощность* (напряжение), ее стабильность. Пределы изменения выходного напряжения обеспечиваются за счет регулируемых аттенюаторов, стабильность мощности может достигаться за счет глубокой отрицательной обратной связи, а в генераторах высокой частоты – за счет автоматической регулировки выходного напряжения (мощности).

*Уровень гармонических составляющих сигналов* на выходе генератора характеризуется коэффициентом гармоник, который у генераторов общего применения находится в пределах 0,3–2 %. Коэффициент гармоник указывает, в какой мере форма выходных колебаний близка к синусоидальной. Гармоники искажают форму измерительного сигнала и попадают в исследуемую схему. Если генератор используется для измерения искажений, то искажения сигналов на его выходе должны быть на несколько порядков ниже, чем у исследуемой схемы. В случае необходимости гармоника может быть подавлена с помощью внешнего измерительного фильтра. У особо высококачественных генераторов коэффициент гармоник составляет от 0,015 до 0,05 %.

Генераторы всех типов состоят, в основном, из трех частей: возбудителя колебаний (задающего генератора), являющегося источником колебаний, который определяет все его частотные свойства и, отчасти, коэффициент гармоник; усилителя мощности, определяющего уровень максимальной мощности, и цепи обратной связи для передачи части энергии с выхода усилителя на его вход с целью компенсации потерь в схеме генерации.

Если коэффициент усиления усилителя равен К (рисунок 1.1), а коэффициент обратной связи β, то для генерации необходимо, чтобы выполнялись два условия. Во-первых, усиление в цепи обратной связи Кβ *в стационарном режиме* должно быть равно единице, во-вторых, фазовый сдвиг между входным напряжением и напряжением обратной связи должен быть кратен 2π:

$$
K\beta = K_{oc} = 1,\t(1.1)
$$

$$
\varphi_K + \varphi_\beta = 2\pi n,\tag{1.2}
$$

- где Кос коэффициент усиления усилителя с цепью положительной обратной связи;
	- $\varphi_K = \varphi_K(\omega), \varphi_\beta = \varphi_\beta(\omega) \varphi$ азовые сдвиги, вносимые соответственно усилителем и цепью положительной обратной связи на генерируемой частоте;
	- $n = 0, 1, 2, 3, \ldots$

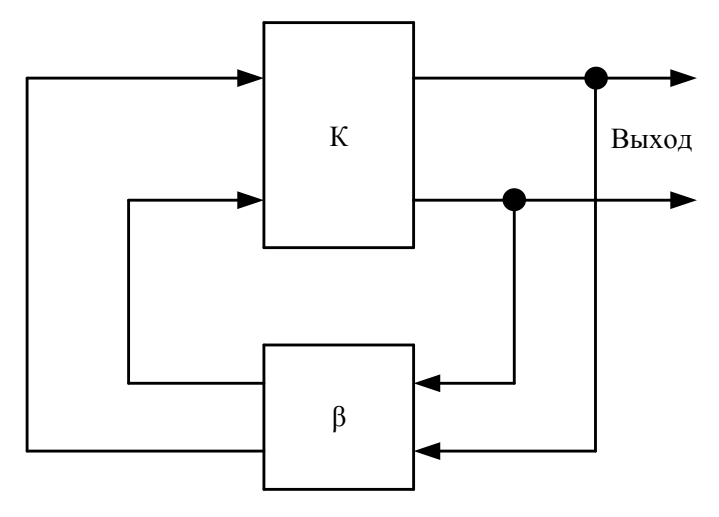

Рисунок 1.1

Формула (1.1) определяет условие баланса амплитуд, из которого следует, что в стационарном режиме на генерируемой частоте коэффициент усиления усилителя с обратной связью  $K_{oc} = 1$ . Формула (1.2) – условие баланса фаз, показывающее, что в стационарном режиме суммарные фазовые слвиги сигнала на частоте генерации, создаваемые усилителем и цепью положительной ОС, должны быть равны нулю или кратны 2л. Основные свойства измерительных генераторов синусоидальных колебаний определяются видом возбудителя колебаний: LC, RC, на биениях, синтезаторы частот.

Генераторы LC. Колебательной системой в таких генераторах является LC-контур (рисунок 1.2). Генерируемая частота в этих генераторах определяется резонансом колебательного контура

$$
F = 1/2\pi \sqrt{LC} \sqrt{1 - 1/Q^2}.
$$
 (1.3)

Если эквивалентная добротность LC-контура  $Q_{\text{ave}} > 100$ , частота генерируемых колебаний определяется только параметрами контура

$$
f = 1/2\pi \sqrt{LC}.
$$
 (1.4)

Плавная установка частоты производится конденсатором переменной емкости С. Для конденсаторов переменной емкости  $C_{\text{мac}}/C_{\text{mHH}} = 10...25$ . Поэтому плавное изменение частоты  $\eta_f = f_{\text{макс}} / f_{\text{mHH}} = \sqrt{C_{\text{mARC}} / C_{\text{mHH}}} =$ = 3... 5. Перекрытие широкого диапазона частот осуществляется переключением катушек индуктивности L.

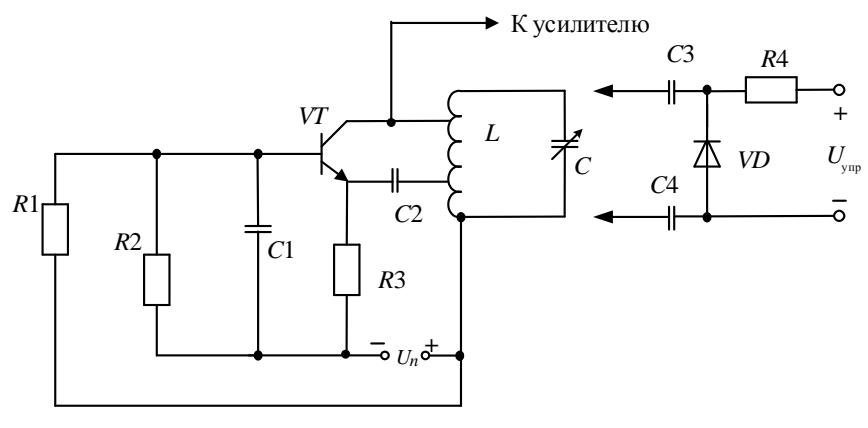

Рисунок 1.2

Основной недостаток генераторов типа LC состоит в том, что при необхолимости изменить частоту в *п* раз нало изменить значение L или C в  $n^2$  раз. Поэтому такие генераторы громоздки, особенно при больших значениях коэффициента перекрытия п. Для обеспечения малой нестабильности частоты  $\Delta f/f = 10^{-4}$  ...  $10^{-6}$  в измерительных генераторах применяются катушки индуктивности без ферромагнитного сердечника, имеющие высокую добротность на относительно высоких частотах. Поэтому задающие LC-генераторы применяются в высокочастотных измерительных генераторах и генераторах на биениях. Коэффициент гармоник ( $k<sub>r</sub>$ ) LC-генераторов находится в пределах  $k_r = 0, 1 ... 1$  %.

$$
k_{\rm r} = \left(\sqrt{(U_2^2 + U_3^2 + \cdots)}/U_1\right) \cdot 100\,\%.\tag{1.5}
$$

Для измерительного оборудования техники связи желательно, чтобы коэффициент перекрытия η составлял не менее 1000, а иногда и 10000. На высоких частотах этот недостаток несущественен, но для области низких частот технические характеристики LC-генераторов ухудшаются, так как резко возрастают величины индуктивности и емкости, и, как следствие, размеры катушек индуктивности и конденсаторов, которые трудно перестраиваются в широких пределах. Поэтому для генерации низкочастотных колебаний используются возбудители колебаний RC-типа.

Генераторы RC. В RC-генераторах генерируемая (выходная) частота определяется сопротивлением резисторов и емкостями конденсаторов, входящих в цепь положительной обратной связи. Возбудитель колебаний такого генератора представляет собой апериодический широкополосный усилитель. охваченный частотно-зависимой положительной (ПОС) и частотно-незави-

симой отрицательной (ООС) обратными связями (рисунок 1.3). Положительная ОС обеспечивает генерацию колебаний определенной частоты, а отрицательная ОС стабилизирует работу генератора во всем диапазоне частот.

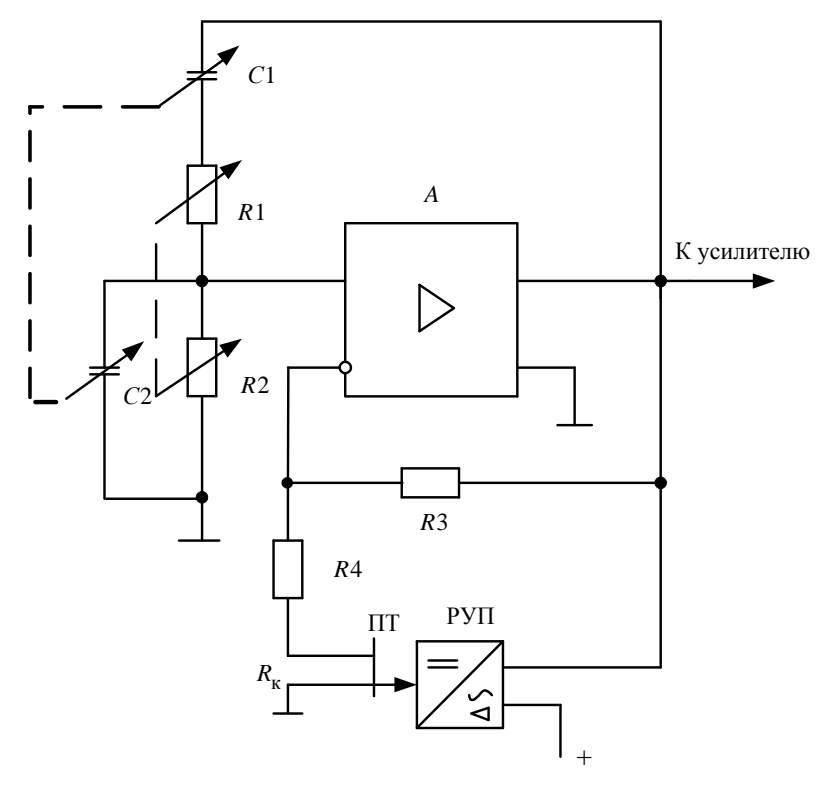

Рисунок 1.3

Обычно в *RC*-генераторах используют мост Вина, который осуществляет сдвиг фазы сигнала ОС на 180°. Усилитель должен обеспечивать достаточно большое усиление без ООС ( $K > 10<sup>3</sup>$ ) и постоянный фазовый сдвиг во всем диапазоне генерируемых частот.

Частота гармонических колебаний в *RC*-генераторе с мостом Вина определяется выражением  $F = 1/2\pi RC$ .

В рассматриваемой схеме мост Вина применяется в цепи ОС: последовательный и параллельный *RC*-контуры вместе с *R*1 и *R*2 образуют мост. При изменении одной величины (*R* или *С*) изменяется диапазон генерируемых частот (ступенчатая регулировка), а изменяя другую величину, можно получить плавное изменение частоты в поддиапазоне. Ослабление, создаваемое мостом Вина, равно 3, поэтому коэффициент усиления усилителя должен быть

не менее  $K \geq 3$ . Амплитуда колебаний определяется произведением коэффициента усиления К и ослабления В.

Диапазон частот RC-генераторов - от десятков герц до единиц мегагерц. Относительная нестабильность частоты  $10^{-3}$ -10<sup>-4</sup>; погрешность установки частоты по шкале 0,2–5 %; коэффициент гармоник  $\kappa_r = 0.01...2$  %.

Генераторы на биениях. Частота выходного напряжения таких генераторов (рисунок 1.4) определяется разностью частот двух задающих генераторов:  $f_1$  – генератора фиксированной частоты (ГФЧ) и  $f_2$  – генератора переменной частоты (ГПЧ):  $F = f_1 - f_2$  или  $F = f_2 - f_1$ . Генераторы на биениях более сложные, чем генераторы RC, но у них есть несколько достоинств, к которым относятся:

- возможность плавного изменения частоты выходного напряжения (F) в широких пределах с коэффициентом перекрытия  $\eta = 10^3...10^4$ ;

- перекрытие всего диапазона частот без коммутации элементов схем;

- независимость выходного напряжения от частоты.

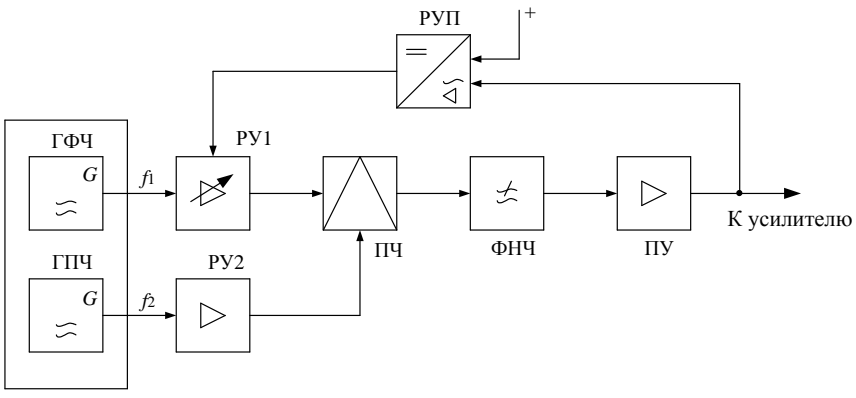

Рисунок 1.4

Для обеспечения малого коэффициента гармоник выходного напряжения выбирают  $f_1 = (5...10)F_{\text{мasc}}$ . Частота ГПЧ  $f_2$  изменяется конденсатором переменной емкости от  $f_1$  до  $(f_1 - F_{\text{макс}})$  или от  $f_1$  до  $(f_1 + F_{\text{mARC}})$ .

На выходе преобразователя частоты (ПЧ) включен фильтр нижних частот (ФНЧ) с частотой среза  $f_{cp} = (1, 1, 1, 2)F_{\text{MARC}}$ . Следовательно, частота генератора на биениях изменяется:

$$
F = f_1 - f_2 = f_1 - (f_1 \dots (f_1 - F_{\text{MARC}})) = 0 \dots F_{\text{MARC}} \tag{1.6}
$$

Ипи

$$
F = f_2 - f_1 = (f_1 \dots (f_1 + F_{\text{marc}})) - f_1 = 0 \dots F_{\text{marc}}.
$$
 (1.7)

Нижнее значение частоты  $F_{\text{muu}}$  определяется характеристиками трансформаторов, которые используются в преобразователе частоты, а также выходного устройства и составляет 20-200 Гц. Верхнее значение частоты может достигать десятков мегагерц.

Развязывающие усилители РУ1 и РУ2 предотвращают взаимную синхронизацию генераторов при близких частотах  $(f_1 \approx f_2)$ , а также шунтирование ГФЧ и ГПЧ низким входным сопротивлением преобразователя частоты (ПЧ). В некоторых генераторах РУ1 выполняют регулируемым, и он вместе с регулируемым усилителем-преобразователем (РУП) обеспечивает стабилизацию выходного напряжения с высокой точностью.

Малые изменения частоты одного из генераторов вызывают значительное изменение разностной частоты, поэтому генераторы на биениях с задающими LC-генераторами имеют относительную нестабильность порядка  $10^{-2}$ -10<sup>-3</sup>. При работе с такими генераторами требуется периодически (через 20-30 мин) проводить поверку и подстройку частотной шкалы. Подстройка выполняется по нулевым биениям ( $F = 0$ ) на нулевой отметке шкалы незначительным изменением частоты одною из генераторов с помощью подстроечного конденсатора. Ось этого конденсатора выводится на лицевую панель прибора. При проверке нуля устанавливают  $F = 0$  и, регулируя значение емкости, добиваются сначала заметных колебаний стрелки измерительного прибора (5-10 Гц), а затем их прекращения при положении стрелки у левого края шкалы, так как при  $f_1 - f_2 = 0$  напряжение выходного сигнала также равно 0.

## 2 Порядок выполнения работы

1 Исследовать работу LC-генератора (рисунок 1.5).

1.1 Изучить схему LC-генератора.

1.2 Изменить схему по варианту ( $N$  – номер по журналу).

Настроить схему на генерацию частоты  $f = (100 + 10N) \cdot 10^3$  (изменять индуктивность L1).

$$
f_{LC} = 1/(2\pi\sqrt{L1(C2 + C3)/2}).
$$
\n(1.8)

1.3 Провести измерение частоты, амплитуды сигнала. Измерить нелинейные искажения выходного сигнала (на расчетной и полученной частотах). Получить спектральную характеристику выходного сигнала. Измерить время запуска генератора до выхода на стабильную амплитуду сигнала.

2 Исследовать работу RC-генератора.

2.1 Изучить схему RC-генератора (рисунок 1.6).

2.2 Изменить схему по варианту ( $N$  – номер по журналу).

Настроить схему на генерацию частоты  $f = 100N$  Гц.

$$
f_{RC} = 1/(2\pi \sqrt{6RC}) = 0.065/RC.
$$
 (1.9)

 $(R1 = R2 = R3 = R, C1 = C2 = C3 = C).$ 

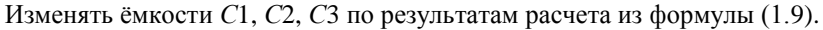

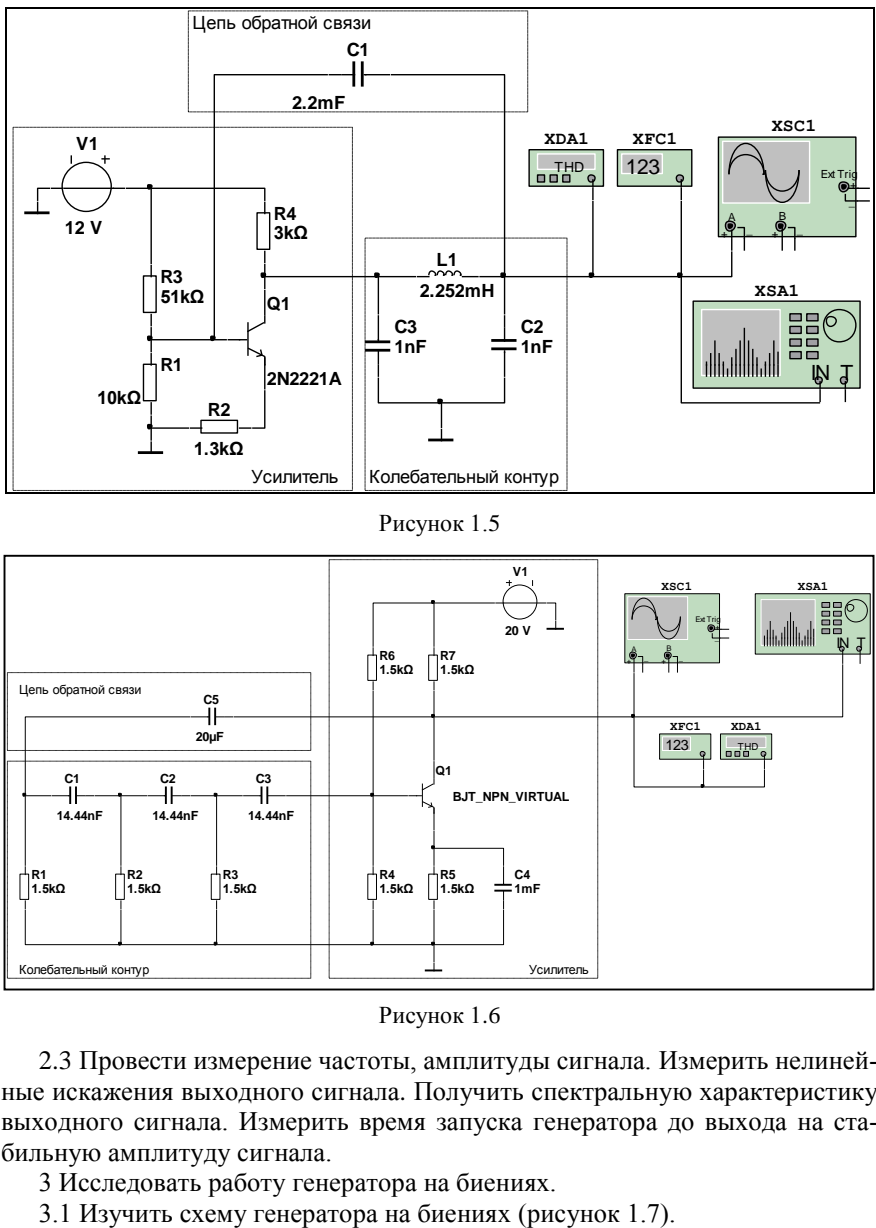

Рисунок 1.5

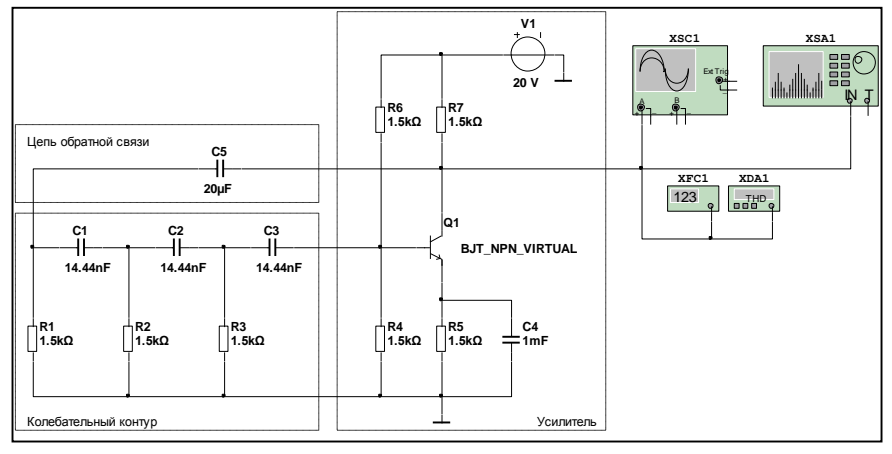

Рисунок 1.6

2.3 Провести измерение частоты, амплитуды сигнала. Измерить нелинейные искажения выходного сигнала. Получить спектральную характеристику выходного сигнала. Измерить время запуска генератора до выхода на стабильную амплитуду сигнала.

3 Исследовать работу генератора на биениях.

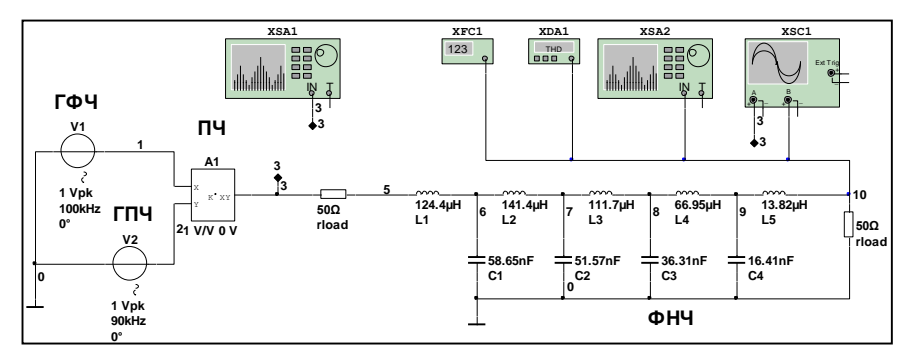

Рисунок 1.7

3.2 Изменить схему по варианту ( $N$  – номер по журналу).

Настроить схему на генерацию частоты:  $f = f_{v1} - f_{v2}$ .

 $f_{v1} = 100$  K $\Gamma$ <sub>H</sub>;

 $f_{v2} = (90 + 0.3N) \cdot 10^3$   $\Gamma$ u.

3.3 Провести измерение частоты, амплитуды сигнала. Измерить нелинейные искажения выходного сигнала. Получить спектральную характеристику выходного сигнала.

## Содержание отчета

1 Схемы генераторов.

2 Результаты измерений.

3 Выволы по результатам исследований.

4 Ответы на контрольные вопросы.

## Контрольные вопросы

1 Требования, предъявляемые к измерительным генераторам.

2 Классификация генераторов по назначению.

3 Классификация генераторов по частотному диапазону.

4 Классификация генераторов по форме выходных сигналов.

5 Что такое коэффициент перекрытия и каковы его значения у разных генераторов?

6 Виды погрешностей установки частоты и их нормативные значения у разных генераторов.

7 Выходные сопротивления измерительных генераторов, их нормативные значения

8 Коэффициент гармоник и его нормативные значения для разных генераторов.

9 Достоинства и недостатки LC-генераторов.

10 Достоинства и недостатки RC-генераторов.

11 Достоинства и недостатки генераторов на биениях.

12 Выполнение каких условий необходимо для самовозбуждения генератора?

13 Что такое баланс амплитуд?

14 Что такое баланс фаз?

15 По какой формуле рассчитывается резонансная частота *LC*-контура (при его высокой добротности)?

# Лабораторная работа № 2

# **ВОЛЬТМЕТРЫ**

**Цель работы.** Изучить назначение, устройство, принципы действия измерительных вольтметров.

**Подготовка к работе.** Для выполнения лабораторной работы необходимо повторить принципы работы вольтметров.

## **1 Краткие сведения из теории**

*Электронным вольтметром* называется прибор, показания которого вызываются током электронных приборов, т. е. энергией источника питания вольтметра.

Электронные вольтметры делятся на *аналоговые* и *цифровые.* В аналоговых вольтметрах измеряемое напряжение преобразуется в пропорциональное значение постоянного тока, измеряемое магнитоэлектрическим микроамперметром, шкала которого градуируется в единицах напряжения (вольты, милливольты, микровольты). В цифровых вольтметрах измеряемое напряжение подвергается ряду преобразований, в результате которых аналоговая измеряемая величина преобразуется в дискретный сигнал, значение которого отображается на индикаторном устройстве в виде светящихся цифр.

По роду тока электронные вольтметры делятся на вольтметры постоянного и переменного напряжения, универсальные и импульсные. Кроме того, имеются вольтметры с частотно-избирательными свойствами – селективные.

При разработке электронных вольтметров к ним предъявляются следующие основные технические требования: высокая чувствительность; широкий диапазон измеряемого напряжения; широкий диапазон рабочих частот; большое входное сопротивление и малая входная емкость; малая погрешность; известная зависимость показаний от формы кривой измеряемого напряжения. Перечисленные требования нельзя удовлетворить в одном приборе, поэтому выпускаются вольтметры с разными структурными схемами.

**Вольтметры переменного напряжения.** Электронный вольтметр переменного напряжения состоит из преобразователя переменного напряжения в постоянное, усилителя и магнитоэлектрического индикатора. Часто на входе вольтметра устанавливается калиброванный делитель напряжения, с помощью которого увеличивается верхний предел измеряемого напряжения. В зависимости от вида преобразования показание вольтметра может быть пропорционально амплитудному (пиковому), средневыпрямленному или среднеквадратическому значению измеряемого напряжения.

Однако следует иметь в виду, что шкалу любого электронного вольтметра градуируют в среднеквадратических (действующих) значениях напряжения синусоидальной формы. Исключение составляют импульсные вольтметры, шкалу которых градуируют в амплитудных значениях.

*Вольтметр амплитудного (пикового) значения* (рисунок 2.1) состоит из амплитудного преобразователя АПр, усилителя постоянного тока УПТ и магнитоэлектрического индикатора (*V*), градуированного в вольтах. На входе вольтметра иногда предусматривается делитель напряжения ДН. Амплитудный преобразователь выполняют по схеме с открытым или закрытым входом.

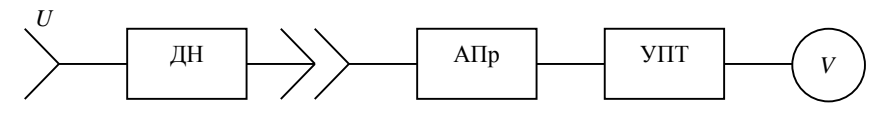

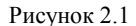

Амплитудный преобразователь с открытым входом (рисунок 2.2, *а*) представляет собой последовательное соединение диода *VD* с параллельно соединенными резистором *R* и конденсатором *С*. Если к зажимам 1–2 приложено напряжение  $u = U_m$  sin $\omega t$  от источника с внутренним сопротивлением  $R_i$ , то конденсатор через диод в течение нескольких периодов заряжается до некоторого значения *U<sup>c</sup>* мин, которое приложено к электродам диода так, что оно закрывает диод, т. е. он работает в режиме отсечки (рисунок 2,2, *б*). В течение каждого периода диод открывается на некоторый промежуток времени  $t_1 - t_2$ когда  $u_{\sim} > U_{\rm c,min}$  и конденсатор подзаряжается импульсом тока  $i_{\rm VD}$  до напряжения  $U_c$  макс. Постоянная времени заряда конденсатора  $C \tau_{\text{gap}} = (R_i + R_{VD}) C$ , где *R<sup>i</sup>* – выходное сопротивление источника измеряемого сигнала, *RVD* – сопротивление открытого диода. Затем диод закрывается (*t*2) и конденсатор разряжается через резистор R в течение интервала  $t_2 - t_1$ . Постоянная времени разряда конденсатора  $C$  равна  $\tau_{\text{pasp}} = RC$ .

Постоянные времени должны отвечать следующим условиям:  $\tau_{\text{gap}} < 1/f_{\text{B}}$  и  $\tau_{\text{pasp}} > 1/f_{\text{H}}$ , где  $f_{\text{B}}$  и  $f_{\text{H}}$  – границы частотного диапазона вольтметра. Очевидно, что  $\tau_{\text{gap}} \ll \tau_{\text{pasp}}$ , т. к.  $R \gg R_i + R_{VD}$ . В широкодиапазонных вольтметрах неравенство:  $\tau_{\text{gap}} < 1/f_{\text{B}}$  выполнить не удается, и потому на высоких частотах процесс установления рабочего режима длится в течение нескольких периодов измеряемого напряжения.

Результатом амплитудного преобразования является появление среднего значения слабопульсирующего напряжения  $U_c$ , которое в отличие от  $U_m$  (амплитуда входного сигнала) называют пиковым значением  $U_{\text{nuk}}$ .

$$
U_{\text{mix}} = U_m \cos \theta \,, \tag{2.1}
$$

где 0 - угол отсечки диода.

Напряжение  $U_{\text{max}}$  поступает на вход усилителя постоянного тока, входное сопротивление которого большое, а выходное - малое. УПТ служит для согласования выходного сопротивления преобразователя с сопротивлением индикатора и для повышения чувствительности вольтметра.

Амплитудный преобразователь с закрытым входом (рисунок 2.3) представляет собой последовательное соединение конденсатора постоянной емкости С с параллельно соединенными диодом VD и резистором R. Процесс преобразования переменного напряжения в постоянное  $U_{\text{max}}$  аналогичен рассмотренному выше, с тем отличием, что на зажимах 3-4 имеются значительные пульсации напряжения, для сглаживания которых предусмотрен фильтр нижних частот  $(R_{\text{th}}, C_{\text{th}})$ .

Если на вход амплитудного преобразователя поступает не синусоидальный сигнал, а пульсирующий, то процессы преобразования такого входного напряжения преобразователем с открытым и закрытым входом в постоянное различны и зависят от полярности подачи на его входы постоянной составляющей пульсирующего напряжения. Если на вход амплитудного преобразователя с открытым входом подано пульсирующее напряжение так, что «+» постоянной составляющей приложен к аноду диода, то выходное напряжение  $U_{\text{IIHK}} \approx U_{\text{MARC}} = U_0 + U_{m+}$ , где  $U_0$  — постоянная составляющая, а  $U_{m+}$  — положительная амплитуда переменной составляющей пульсирующего напряжения (рисунок 2.4, *а*).

Если к аноду диода приложен «-» постоянной составляющей, то диод закрыт все время и преобразования нет. Если к аноду амплитудного преобразователя с закрытым входом приложено пульсирующее напряжение, то конденсатор С заряжен постоянной составляющей  $U_0$  и преобразователь пропускает только переменную составляющую. Если к аноду диода приложен «+», то выходное напряжение  $U_{\text{max}} \approx U_{m+}$ , а если «-», то  $U_{\text{max}} \approx U_{m-}$  (рисунок 2.4, б).

 $V\bar{D}$  $a)$  $\overline{1}$ Ō ٣'n  $R_i$  | |  $\overline{C}$ :  $\overline{R}$ T Ċ ∩  $\overline{c}$ 

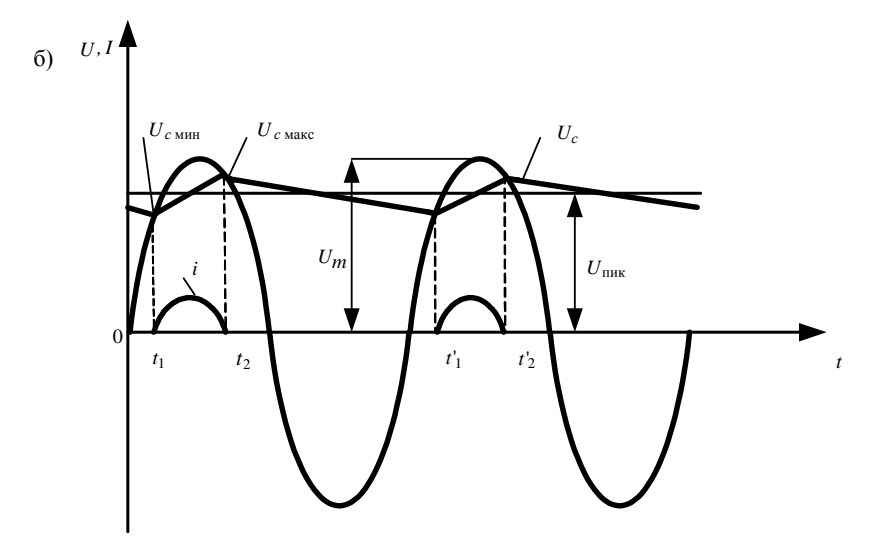

Рисунок 2.2

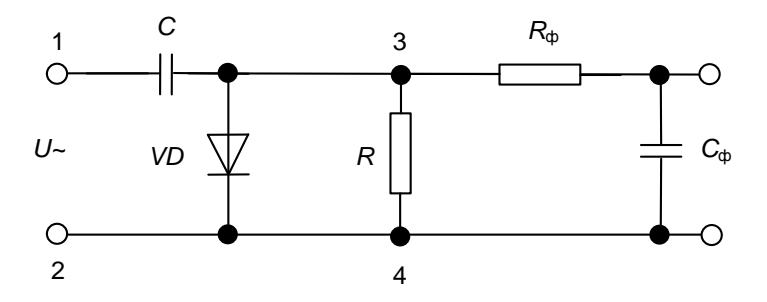

Рисунок 2.3

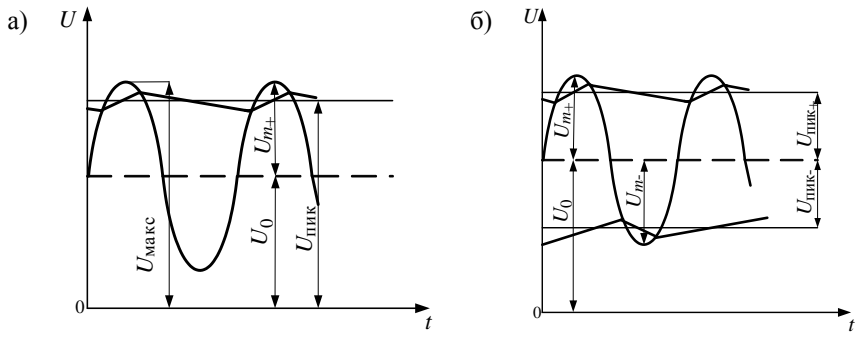

Рисунок 2.4

Это полезное свойство вольтметров с закрытым входом измерять отдельно амплитудные значения пульсирующего напряжения (положительные или отрицательные) широко используется для определения симметричности амплитудной модуляции, наличия ограничения сигналов и т. д. Амплитудные (пиковые вольтметры характеризуются невысокой чувствительностью (порог чувствительности  $\approx 0.1$  В) и широкой полосой частот (до 1 ГГц).

Вольтметр средневыпрямленного значения (рисунок 2.5) состоит из входного делителя напряжения ДН, широкополосного транзисторного усилителя ШУ, выпрямительного преобразователя Пр и магнитоэлектрического индикатора  $(V)$ .

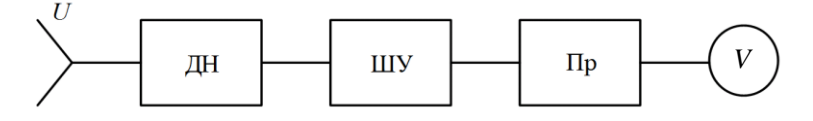

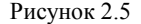

Входное сопротивление делителя напряжения высокое, и если усилитель имеет низкое входное сопротивление, то между ними ставится узел согласования - преобразователь сопротивлений (с высоким входным и низким выходным сопротивлениями). Выходное напряжение усилителя поступает на выпрямительный преобразователь, и через микроамперметр протекает постоянная составляющая выпрямленного тока, пропорциональная средневыпрямленному значению измеряемого напряжения.

Шкалу индикатора градуируют в среднеквадратических значениях синусоидального напряжения.

Цифровые электронные вольтметры (рисунок 2.6). Принцип работы вольтметров дискретного действия состоит в преобразовании измеряемого постоянного или медленно меняющегося напряжения в электрический код,

который отображается на табло в цифровой форме. В соответствии с этим обобщенная структурная схема цифрового вольтметра состоит из входного устройства ВхУ, аналого-цифрового преобразователя АЦП и цифрового индикатора ЦИ*.*

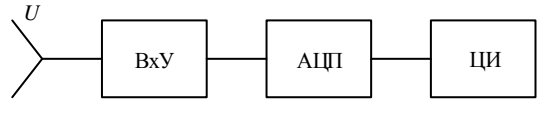

Рисунок 2.6

*Цифровые вольтметры с время-импульсным преобразованием* (рисунок 2.7)*.* Принцип работы заключается в преобразовании измеряемого напряжения *U<sup>x</sup>* в пропорциональный интервал времени *∆Т*, измеряемый числом *N* заполняющих его импульсов со стабильной частотой следования.

Вольтметр работает циклами, длительность которых *Т* устанавливается с помощью управляющего устройства (УУ) и обычно равна или кратна периоду питающей сети. Для единичного измерения *U<sup>x</sup>* предусмотрен ручной запуск.

Погрешность измерения возникает вследствие нелинейности изменения линейно-падающего напряжения, нестабильности порога срабатывания сравнивающих устройств.

Основная погрешность составляет обычно 0,1 %. Помехоустойчивость вольтметров с время-импульсным преобразованием низкая, так как любая помеха вызывает изменение момента срабатывания сравнивающего устройства. Главным достоинством этих вольтметров является их сравнительная простота.

*Цифровой вольтметр с частотным преобразованием.* Принцип действия заключается в преобразовании измеряемого напряжения в пропорциональную ему частоту следования импульсов, измеряемую цифровым частотомером.

*Цифровой вольтметр с двойным интегрированием.* Принцип его работы подобен принципу время-импульсного преобразования с тем отличием, что здесь образуются два временных интервала в течение цикла измерения, длительность которых устанавливается кратной периоду помехи.

Таким образом определяется среднее значение измеряемого напряжения, а помеха подавляется. Эти вольтметры являются более точными и помехоустойчивыми по сравнению с рассмотренными выше, однако время измерения у них больше.

*Вольтметр следящего уравновешивания* работает не циклами, а непрерывно реагируя на изменение измеряемого напряжения: сумма образцовых напряжений принимает большее или меньшее значение в зависимости от значения измеряемого напряжения.

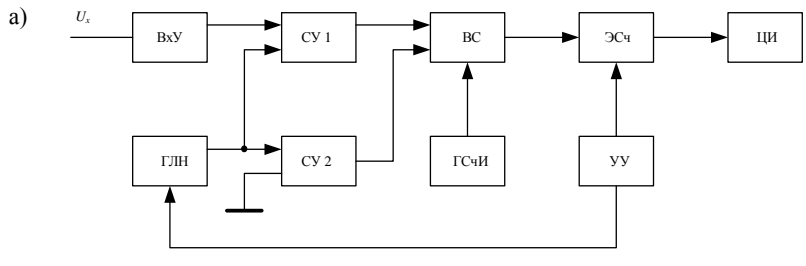

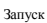

ВхУ - входное устройство; ГЛН - генератор линейно-падающего образцового напряжения; СУ - сравнивающее устройство; ВС - временной селектор; ГСчИ - генератора счетных импульсов; ЭСч - электронный счетчик; УУ - управляющеее устройство; ЦИ - цифровой индикатор

 $\sigma$ 

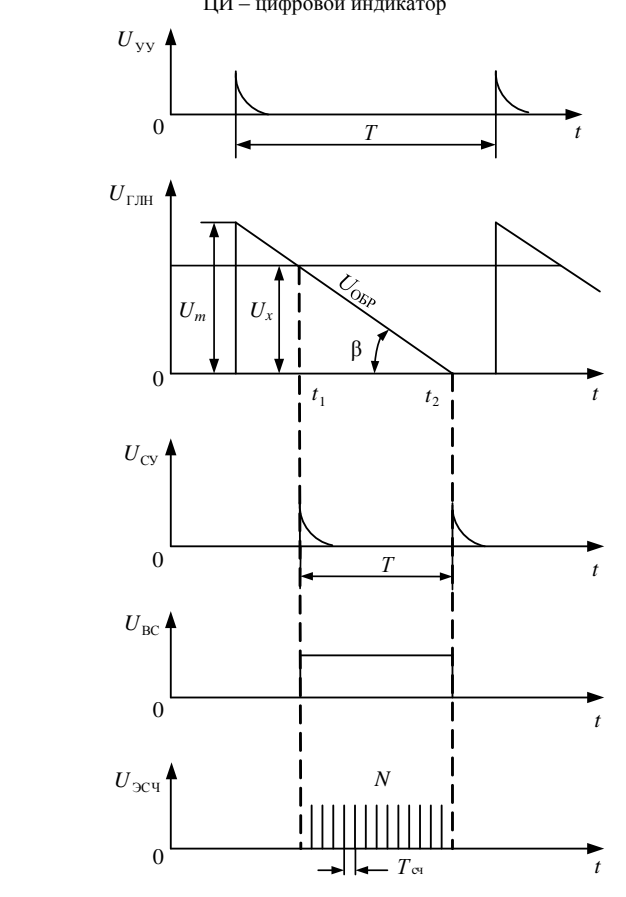

Рисунок 2.7

Когда достигается равенство  $U_x = \sum U_{\text{o6p}}$ , код преобразуется в показание, а состояние прибора остается неизменным до тех пор, пока не изменится значение  $U_r$ . Преимущество вольтметров следящего уравновешивания заключается в уменьшении статической и динамической погрешности и в повышении быстродействия.

## 2 Порядок выполнения работы

1 Собрать схему АЦП последовательного счета (рисунок 2.8).

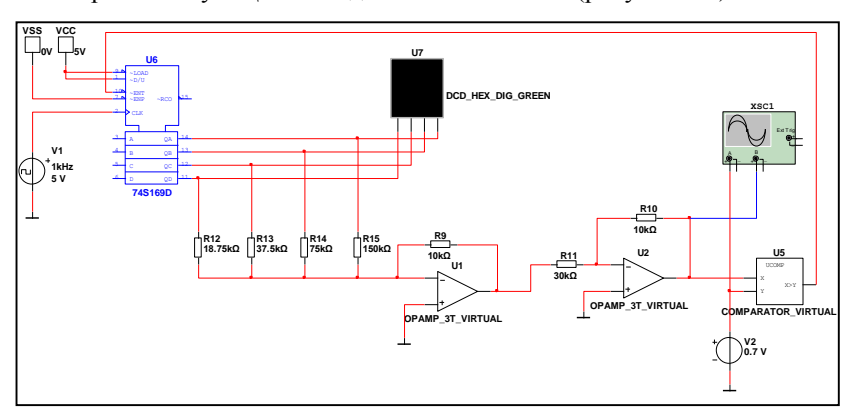

Рисунок 2.8

2 Изучить процесс преобразования аналогового сигнала в цифровой.

3 Настроить схему по варианту ( $N$  – номер по журналу).

Шаг квантования  $-N$ . В.

Преобразуемое напряжение  $-5N$ , B.

4 Изучить схемы АЦП прямого преобразования и поразрядного кодирования.

## Содержание отчета

1 Схема АЦП последовательного счета.

2 Осциллограммы процесса преобразования.

3 Выводы по результатам исследований.

4 Ответы на контрольные вопросы.

#### Контрольные вопросы

1 Требования, предъявляемые к вольтметрам.

2 Принцип работы вольтметра переменного напряжения с открытым входом.

3 Принцип работы вольтметра переменного напряжения с закрытым входом.

4 Принцип работы цифрового вольтметра средневыпрямленного значения.

5 Принцип работы цифрового вольтметра с время-импульсным преобразованием.

6 Принцип работы цифрового вольтметра с двойным интегрированием.

7 Принцип работы цифрового вольтметра следящего уравновешивания.

8 Для чего используется входное устройство?

9 Какая последовательность устройств вольтметра может дать на выходе ступенчато-изменяющееся напряжение?

10 Какое максимальное количество сравнений требуется АЦП последовательного счета для преобразования?

11 Какое максимальное количество сравнений требуется АЦП поразрядного кодирования для преобразования?

# Лабораторная работа № 3

# **ЭЛЕКТРОННО-ЛУЧЕВЫЕ И ЦИФРОВЫЕ ОСЦИЛЛОГРАФЫ**

**Цель работы.** Изучить назначение, устройство, принципы действия осциллографов, их использование для наблюдения и измерения характеристик электрических сигналов.

**Подготовка к работе.** Для выполнения лабораторной работы необходимо повторить принципы работы осциллографов и методику выполняемых с их помощью различных измерений.

# **1 Краткие сведения из теории**

*Осциллограф* – это прибор для наблюдения формы сигналов и измерения их амплитудных, фазовых и временных характеристик. Кроме этого, современные цифровые осциллографы позволяют преобразовывать аналоговые сигналы в цифровую форму, запоминать их в виде файлов, производить над ними некоторые математические операции, а также передавать файлы через интерфейс в другие устройства (например, на компьютер) для последующего хранения и обработки.

Исследуемые с помощью осциллографа величины могут быть любой природы: ток, магнитное поле, давление, температура, освещенность, перемещение, время и т. д., но для наблюдения с помощью осциллографа они должны быть предварительно преобразованы в электрическое напряжение. В этом смысле и следует понимать термин "сигнал".

Визуальное наблюдение сигнала производится на экране (рисунок 3.1), который представляет собой либо экран электронно-лучевой трубки (электронно-лучевые осциллографы), либо жидкокристаллический дисплей (цифровые осциллографы).

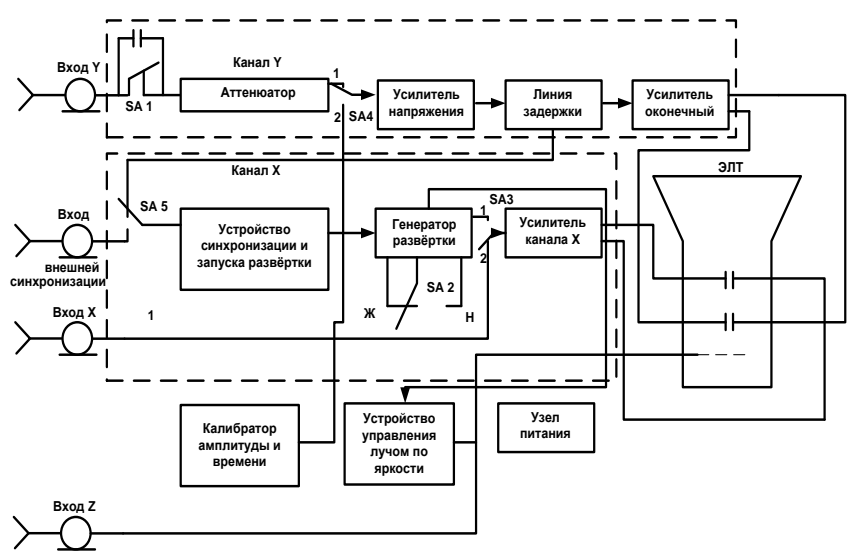

Рисунок 3.1

Принцип действия и схемотехника электронно-лучевых и цифровых запоминающих осциллографов различны, но основное назначение - наблюдение формы сигналов и измерение их характеристик одинаково. Поэтому основные функциональные узлы и их "регулировки" (органы управления) должны быть схожими.

Принцип получения изображения сигнала на экране. Осциллографы предназначены для исследования функциональных зависимостей двух типов:

- во-первых, зависимостей типа  $U = F(t)$ , т. е. изменения сигнала во времени:

- во-вторых.  $U_1 = F(U_2)$ , т. е. зависимости одной функции  $U_1$  от другой  $U_2$ . причем обе функции могут являться, в свою очередь, функциями времени  $U_1$   $\circ$  =  $F(t)$ .

К задачам первого типа относится наблюдение формы и измерение параметров периодических или одиночных сигналов  $U(t)$  (параметры: амплитуда U<sub>m</sub>, период T, начальная фаза <sub>Ф0</sub>, угол наклона k и т. д.) (рисунок  $3.2, a, 6$ 

К задачам второго типа относятся измерения с помощью фигур Лиссажу (рисунок 3.2, в) и получение вольтамперных характеристик (ВАХ) какоголибо электронного устройства (рисунок 3.2, г).

В первых двух примерах ось  $X$  должна быть прокалибрована в единицах времени, а ось  $Y$  – в единицах напряжения.

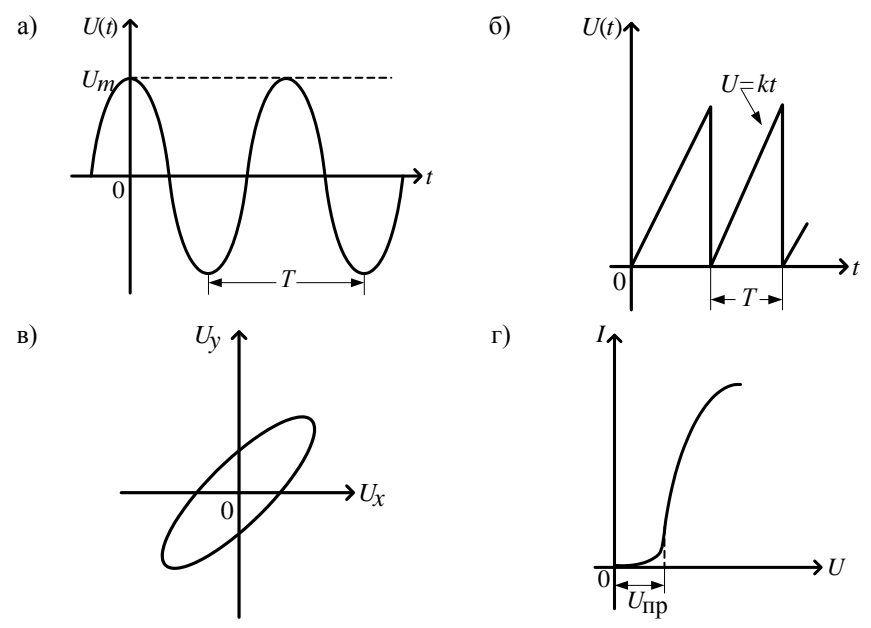

 $a$  – синусоидальный сигнал;  $\delta$  – пилообразное напряжение;  $\epsilon$  – функциональная зависимость типа фигуры Лиссажу;  $z - \phi$ ункциональная зависимость  $I = F(U)$ 

#### Рисунок 3.2

В случае фигуры Лиссажу (рисунок 3.2,  $\epsilon$ ) оба сигнала  $U_x$  и  $U_y$  являются функциями времени. В случае ВАХ (рисунок 3.2, г) обе функции  $U$  и  $I$  в принципе от времени могут не зависеть. В общем случае это есть отображение некоторой "таблицы", состоящей из двух колонок цифровых значений, где каждому значению  $X_k$  соответствует  $Y_k$ .

Сигнал в осциллографе отображается на экране. Но в электронно-лучевых и в цифровых запоминающих осциллографах эта задача решается принципиально различным путем.

В электронно-лучевых осциллографах экраном является передняя стенка электронно-лучевой трубки (рисунок 3.4), покрытая с внутренней стороны люминофором. Электронный луч, создаваемый электронной пушкой и управляемый напряжениями, подаваемыми на две пары пластин вертикальную Y и горизонтальную X, - перемещается по люминесцентному покрытию, "вычерчивая" соответствующую кривую (например, фигуру Лиссажу).

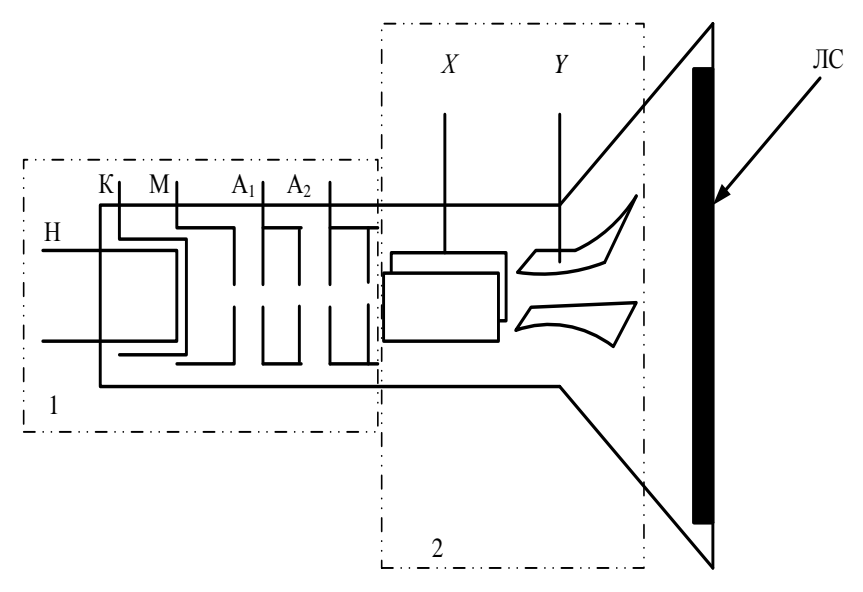

1 – электронная пушка: Н – накал, К – катод, М – модулятор,  $A_1, A_2$  – первый и второй анод; 2 – горизонтально и вертикально отклоняющие пластины *Х*, *Y*; ЛС – люминесцентный слой

## Рисунок 3.4

В цифровых запоминающих осциллографах сигналы предварительно преобразуются в цифровую форму с помощью аналого-цифрового преобразователя (АЦП), а затем воспроизводятся на экране. Экраном служит обычный дисплей, подобный дисплею компьютера. Поэтому "картинка" воспроизводится на экране в форме видеосигнала.

В обоих типах осциллографов "картинка" может воспроизводиться на экране либо в непрерывном режиме, либо в режиме однократной развертки. При этом в аналоговых электронно-лучевых осциллографах однократный сигнал виден только за счет послесвечения экрана. Поэтому его скоростные возможности резко ограничены по сравнению с цифровыми осциллографами с памятью.

**Генератор развертки**. Для наблюдения на экране осциллографа сигнала *U* = *F*(*t*) перемещение "светящейся точки" по оси *Y* должен вызывать сам сигнал, и одновременно по оси *Х* должна осуществляться развертка сигнала по времени. Эту функцию выполняет специальное устройство, называемое генератором развертки.

Развертка по времени в электронно-лучевом осциллографе осуществляется заданием по оси *Х* (на пластины *X*) линейно нарастающего напряжения  $u_x = kt$ , что позволяет "прокалибровать" ось *X* в единицах времени с характерным масштабом *k*. Значение масштаба времени *k* в с/дел (время развертки, приходящееся на одно большое деление шкалы экрана, обычно на 1 см) задается ручкой управления "Развертка". При достижении "светящейся точкой" правого края экрана значение *х* обнуляется и точка возвращается в исходное положение к левой границе экрана. Затем процесс повторяется. В этом состоит основная функция генератора развертки.

**Дополнительные функции и возможности узла генератора развертки.** Кроме основной функции – выдавать периодическое линейно нарастающее напряжение, позволяющее "сканировать" светящуюся точку вдоль оси *Х* от левого края экрана до правого с заданной скоростью (с заданным временем развертки), – данный узел обычно позволяет осуществлять следующие режимы работы:

– режим ждущей развертки. В этом режиме пилообразное напряжение генерируется не непрерывно, а каждое "сканирование" вдоль экрана начинается только тогда, когда исследуемый сигнал достигает определенной величины, зафиксированной устройством запуска и синхронизации сигнала;

– режим однократной развертки (одиночный запуск). В этом режиме генератор развертки генерирует только один период пилообразного напряжения;

– режим развертки внешним сигналом (или режим *XY*). В этом режиме генератор развертки отключается, а развертка по оси *Х* осуществляется внешним сигналом.

**Устройство запуска развертки и синхронизации сигнала.** Сигналы типа *U* = *F*(*t*) могут быть двух видов: непрерывные (периодические или непериодические) и одиночные.

Одиночные сигналы длятся в течение определенного отрезка времени *At*, и для их наблюдения достаточно, чтобы время развертки было установлено не меньше чем *At*. Наблюдение таких сигналов осуществляется в режимах ждущей, или однократной, развертки.

Для наблюдения одиночного сигнала необходимо "запустить" (синхронизировать) развертку в точно заданный момент времени (рисунок 3.5). Это делается особым устройством запуска и синхронизации развертки. Конструктивно и схемотехнически это устройство может быть совмещено либо с блоком развертки, либо с блоком синхронизации, но его органы управления обычно размещены совместно с органами управления синхронизацией сигнала.

1 Для наблюдения одиночного сигнала нужно:

– выбрать режим развертки: либо "ждущий", либо "однократный запуск";

– режим синхронизации – "исследуемым сигналом" или "ручная";

– установить ручкой "уровень" некоторое значение минимального напря-

жения, при достижении которого сигнал блока синхронизации "запустит" генератор развертки.

2 В случае непрерывного непериодического сигнала есть возможность отобразить на экране только какую-то его часть во времени. "Начало" выбранной части сигнала задается в виде определенной величины уровня синхронизации, соответствующей напряжению сигнала в этот момент. То есть непериодический сигнал отображается фактически так же, как однократный.

Если сигнал периодический, то мы можем отобразить, например, несколько его периодов либо только часть периода. Но если время развертки не кратно периоду сигнала, то при каждом последующем сканировании сигнал будет изображаться на новом месте экрана. При большой частоте развертки сигнал просто "замажет" всю площадь экрана, поскольку каждый новый цикл развертки начинается с произвольной фазы сигнала (рисунок 3.5, *б*). Получить устойчивую картину позволяет блок синхронизации осциллографа (рисунок 3.5, *а*). Его функциональное назначение заключается в том, чтобы запускать каждый новый период развертки осциллографа точно в тот момент, когда исследуемый сигнал достигает одной и той же величины и фазы периодического сигнала.

**Задачи и суть синхронизации**. Пусть, например, исследуемое устройство должно генерировать прямоугольные импульсы с периодом *Т*, однако в устройстве возникают какие-то "лишние" импульсы, например, из-за "дребезга" контактов переключающего реле (рисунок 3.5, *а*).

Обнаружив на сигнале некоторые "лишние" пики (помехи), мы имеем возможность рассмотреть их более подробно, "растянув" по горизонтали (увеличив скорость развертки). В этом случае выгоднее установить синхронизацию по заднему (нисходящему) фронту импульса (точка Б) и увеличить скорость развертки. На рисунке 3.5, *в* показан "растянутый" импульс помехи.

Таким образом, синхронизация устанавливается не только по уровню, но и по фронту сигнала (по нарастающему – точка А, или нисходящему – точка  $\mathbf{b} - \mathbf{dp}$ онту).

**Развертка внешним сигналом (режим** *XY***).** В электронно-лучевых осциллографах сигнал функции *U*<sup>2</sup> непосредственно "сканирует" луч вдоль оси *Х*, поступая через усилитель на горизонтально отклоняющие пластины трубки. Для этого генератор развертки отключается, а сигнал *U*<sup>2</sup> либо подключается к специальному входу "*Х*" (в одноканальных осциллографах), либо один из каналов двухканального осциллографа используется в режиме "вход *Х*" при нажатии специальной кнопки с надписью "*XY*".

В цифровых осциллографах оба сигнала *U*<sup>1</sup> и *U*<sup>2</sup> предварительно "оцифровываются" и заносятся в память в виде сигналов  $U_1(t)$  и  $U_2(t)$ , а затем уже второй сигнал *U*2(*t*) используется в качестве сигнала развертки дисплея. Запись изображения сигнала в режиме **"***XY***"** можно передать через интерфейс в двух видах:

- как "фотографию" отображения экрана (без возможности последующей обработки сигнала на компьютере).

- как два независимых сигнала  $U_1(t)$  и  $U_2(t)$ , которые будут доступны дальнейшей самостоятельной обработке на компьютере (в том числе и в виде графиков "ХУ").

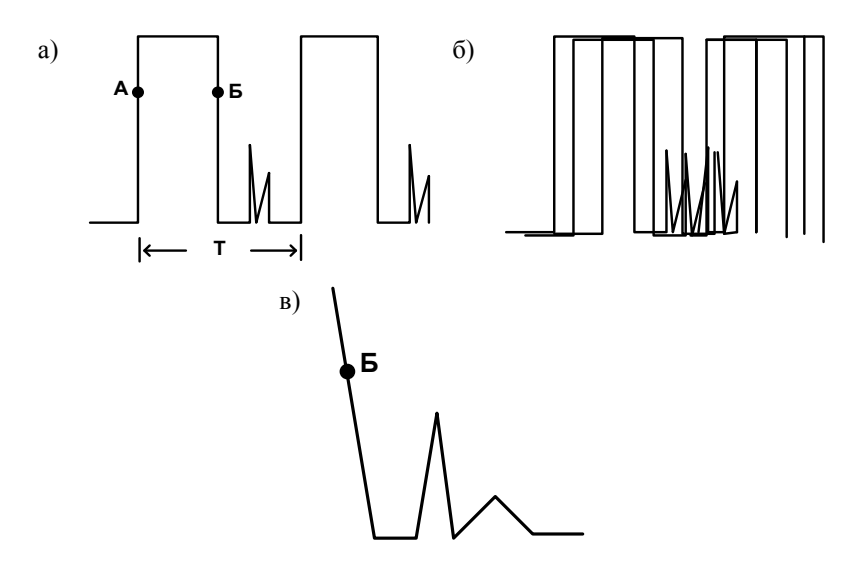

Рисунок 3.5

В цифровых осциллографах режим развертки и синхронизации сигнала определяет не только способ изображения сигнала на экране, но и способ предварительной обработки ("оцифровки") сигналов и занесения их в память осциллографа. В режиме XY запись сигнала производится по равномерным выборкам.

Блок входного усилителя канала. Осциллографы бывают одно-, двух-и многоканальные в зависимости от того, сколько независимых сигналов они позволяют одновременно наблюдать на экране. Обычно эти каналы идентичны по своим возможностям. Для одновременного размещения на экране изображений по нескольким каналам в осциллографах имеется возможность смещения изображения сигнала по вертикали и горизонтали. Обычно органы управления смещением сигнала расположены вблизи ручки переключателя чувствительности соответствующего канала.

Диапазон изменения исследуемых сигналов весьма велик: от единиц милливольт до сотен вольт. Поэтому каждый канал имеет свой усилитель, снабженный переключателем чувствительности, позволяющим установить такую величину усиления, чтобы сигнал занимал необходимую площадь экрана. Положение переключателя чувствительности определяет масштаб изображения и позволяет производить измерение величины сигнала (но только в том случае, если плавный регулятор чувствительности выключен).

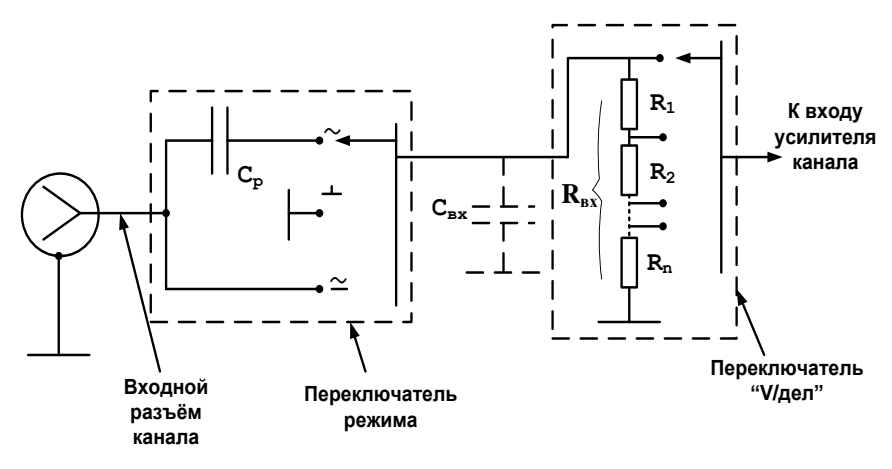

 $\simeq$  - открытый вход;  $\sim$  - закрытый вход;  $\perp$  - заземленный вход;  $C_{\text{ex}}$  - эквивалентная емкость входа,  $R_{\text{rx}}$  – суммарное сопротивление делителя

#### Рисунок 3.6

Функциональная схема входной части канала изображена на рисунке 3.6. Сигнал с входного разъема поступает на переключатель режима входа и далее на переключатель чувствительности, выделенные на рисунке пунктиром.

Суммарное сопротивление лелителя переключателя чувствительности определяет величину входного сопротивления канала  $R_{\text{ax}}$ . Очевидно, что величину  $R_{\text{ax}}$  выгодно иметь как можно больше: чем больше  $R_{\text{ax}}$ , тем меньшее влияние окажет осциллограф на источник сигнала, к которому он подключен. Обычно величина  $R_{\text{bx}}$  различных осциллографов "стандартизована" и равна  $1 \text{ MOM}$ 

Пунктиром на рисунке 3.6 изображена эквивалентная емкость входа осциллографа Свх, которую выгодно иметь как можно меньше. Однако емкость монтажа и другие технологические емкости не позволяют уменьшить ее "до нуля", а потому ее тоже "стандартизуют", доводя до величины  $C_{\text{ax}}$  =  $= 20$  30 πΦ.

Необходимость переключения режимов входа вызвана тем, что переменные сигналы могут быть "истинно" переменными, когда средняя за период величина сигнала равна нулю (рисунок 3.7, а), или иметь наряду с переменной  $U_{\text{u}}$  также постоянную составляющую  $U_0$  (рисунок 3.7, 6).

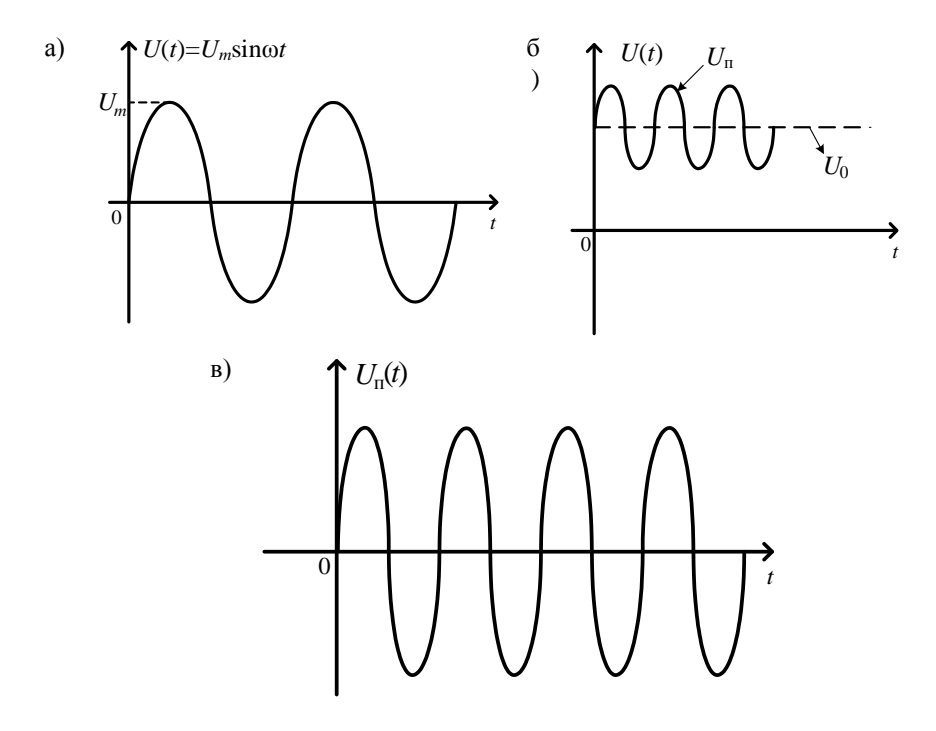

Рисунок 3.7

Чтобы в последнем случае можно было исследовать весь сигнал  $U(t)$  и отдельно его переменную составляющую  $U_n(t)$  (с дополнительным усилением), предусмотрено два режима включения канала: "открытый вход" (обозначается символом  $\simeq$  или надписью DC) и "закрытый вход" (обозначается символом  $\sim$  или налписью  $AC$ ).

В режиме "открытый вход" сигнал поступает на вход канала непосредственно, а в режиме "закрытый вход" - через разделительный конденсатор С<sub>р</sub> (см. рисунок 3.7), который "отсекает" постоянную составляющую сигнала.

В режиме исследования сигнала с постоянной составляющей важно знать действительное положение уровня нулевого напряжения. Для его определения на переключателе режима входа есть третье положение, обозначаемое обычно символом " $\perp$ ". В этом режиме вход усилителя (но не входной сигнал) "закорачивается", что позволяет определить расположение линии нулевого уровня сигнала.

# **Дополнительные устройства входа**

1 В электронно-лучевых осциллографах старого типа блок входного усилителя обычно снабжается дополнительным делителем 1:10, устанавливаемым специальным переключателем и позволяющим уменьшить входной сигнал, поступающий на усилитель, в 10 раз. Этот множитель необходимо учитывать при измерении значения напряжения сигнала.

2 Каждый вход канала, кроме того, имеет ручку *смещения нулевого уровня сигнала* в любое положение экрана. При наличии нескольких входов это позволяет "разместить" сигналы по площади экрана удобным образом.

3 *Выносной делитель*. При измерении напряжений, превышающих несколько десятков вольт, применяется специальный кабель с выносным делителем 1:10 (иногда 1:100 и даже 1:1000).

Кроме того, выносной делитель увеличивает входное сопротивление канала осциллографа до 10 МОм. Это свойство делителя при необходимости используют для увеличения входного сопротивления осциллографа даже при измерении сигналов относительно небольшой величины.

4 *Согласованная нагрузка* (согласующий переходник). Иногда необходимо согласовать высокое сопротивление входа осциллографа с низкоомной нагрузкой (например, с 75-омным кабелем видеосигнала). Для этого к входу осциллографа подключается специальный согласующий переходник (обычно 50 Ом).

# **2 Порядок выполнения работы**

1 Собрать схему двухканального осциллографа (рисунок 3.8):

2 Изучить способы получения временной развертки и фигур Лиссажу.

Получить фигуру Лиссажу для соотношения частот 1/*N,* 2/*N,* 5/*N*, где *N* – номер по журналу.

3 Получить осциллограммы для различных режимов работы.

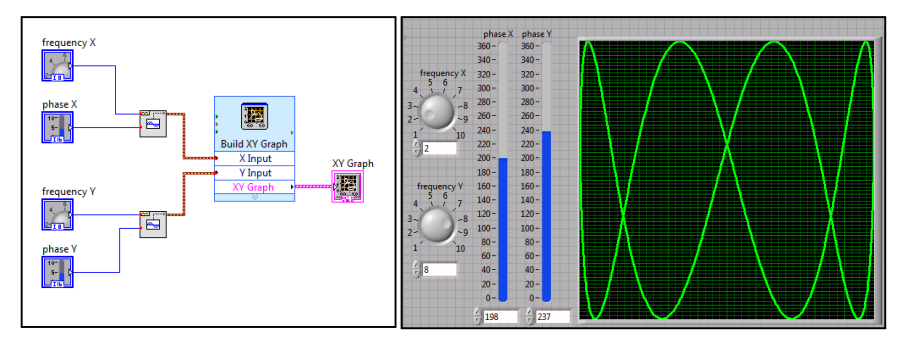

Рисунок 3.8

#### **Содержание отчета**

1 Схема осциллографа.

2 Результаты измерений.

3 Выводы по результатам исследований.

4 Ответы на контрольные вопросы.

#### **Контрольные вопросы**

1 Какой сигнал подводится к горизонтально отклоняющим пластинам для получения сигнала как функции времени?

2 Куда подводится исследуемый сигнал в ЭЛТ для получения на экране сигнала как функции времени?

3 Для чего на модулятор ЭЛТ подается отрицательный гасящий импульс?

4 Какие существуют виды синхронизации осциллографа?

5 Что такое коэффициент отклонения?

6 Что такое полоса пропускания осциллографа?

# **СПИСОК РЕКОМЕНДУЕМОЙ ЛИТЕРАТУРЫ**

1 **Бакланов, И. Г.** Технологии измерений первичной сети. В 2 ч. / И. Г. Бакланов. – М. : Эко-Трендз, 2000. – 142 с.

2 **Бакланов, И. Г.** Тестирование и диагностика систем связи / И. Г. Бакланов. – М. : Эко-Трендз, 2001. – 264 с.

3 **Бакланов, И. Г.** Методы измерения в системах связи / И. Г. Бакланов. – М. : Эко-Трендз, 1999. – 204 с.

4 **Ракк, М. А.** Измерения в технике связи / М. А. Ракк. – М. : Транспортная книга,  $2008. - 567$  c.

5 **Ракк, М. А.** Измерения в цифровых системах передачи : учеб. пособие для студентов вузов ж.-д. транспорта / М. А. Ракк. – М. : Маршрут, 2004. – 196 с.

6 Теория передачи сигналов на железнодорожном транспорте / Г. В. Горелов [и др.]. – М. : Транспорт, 1999. – 415 с.

**7 Шмалько, А. В.** Цифровые сети связи: основы планирования и построения / А. В. Шмалько. – М.: Эко-Трендз, 2001. – 282 с.

## **ОГЛАВЛЕНИЕ**

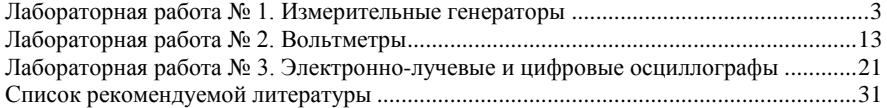

Учебное издание

*ФОМИЧЕВ Владимир Николаевич ЖИГАЛИН Игорь Олегович*

## **Специальные измерения и техническая диагностика**

Лабораторный практикум

Ч а с т ь 1

Редактор *А. А. Павлюченкова* Технический редактор *В. Н. Кучерова* Корректор *Т. А. Пугач*

Подписано в печать 06.03.2017 г. Формат бумаги 60х84 $^{\rm l}/_{\rm 16}$ Бумага офсетная. Гарнитура Times. Печать на ризографе. Усл. печ. л. 1,86. Уч.-изд. л. 1,87. Тираж 100 экз. Зак № . Изд. № 115

Издатель и полиграфическое исполнение: Белорусский государственный университет транспорта. Свидетельство о государственной регистрации издателя, изготовителя, распространителя печатных изданий № 1/361 от 13.06.2014. № 2/104 от 01.04.2014. Ул. Кирова, 34, 246653, Гомель